## T4.1 – Processamento de Imagem

#### Proc. Sinal e Imagem Mestrado em Informática Médica

*Miguel Tavares Coimbra*

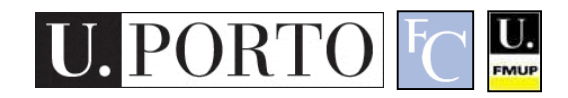

#### Resumo

- 1. Manipulação ponto a ponto
- 2. Filtros espaciais
- 3. Extracção de estruturas geométricas
- 4. Introdução à segmentação

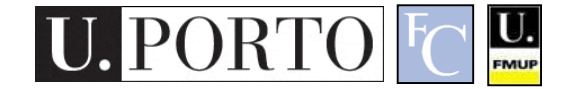

# 1. Manipulação ponto a ponto

- 1. Manipulação ponto a ponto
	- a. Negativo de uma imagem
	- b. Manipulação da gama dinâmica
	- c. Equalização de histograma
- 2. Filtros espaciais

 $L$ 

- 3. Extracção de estruturas geométricas
- 4. Introdução à segmentação

# Definições

- Domínio espacial
	- Refere-se à representação matricial da imagem em que cada pixel representa um ponto visual desta.
	- Por oposição: **Domínio das frequências**.
- Operações neste domínio
	- Podem ser expressas por:

$$
g(x, y) = T[f(x, y)]
$$

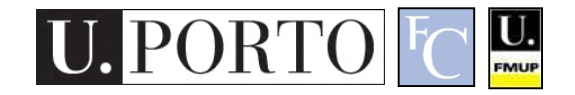

# Manipulação ponto a ponto

- A transformação *T* opera numa janela:
	- Imagem completa
	- Região
	- Ponto
- Se a janela se reduzir a um ponto temos:
	- Valor transformado é independente do valor dos vizinhos – **Manipulação ponto a ponto**.

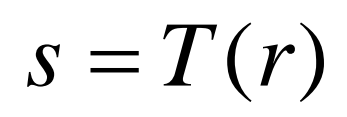

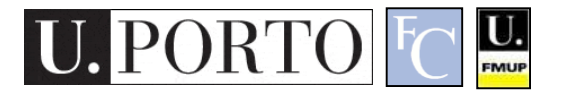

## Negativo de uma imagem

- Corrige certos métodos de aquisição de imagem.
- Melhora a clareza psicovisual.

$$
s = (MAX - r)
$$

$$
s = (255 - r)
$$

 $\frac{\mathbf{U}}{\text{FMUP}}$ 

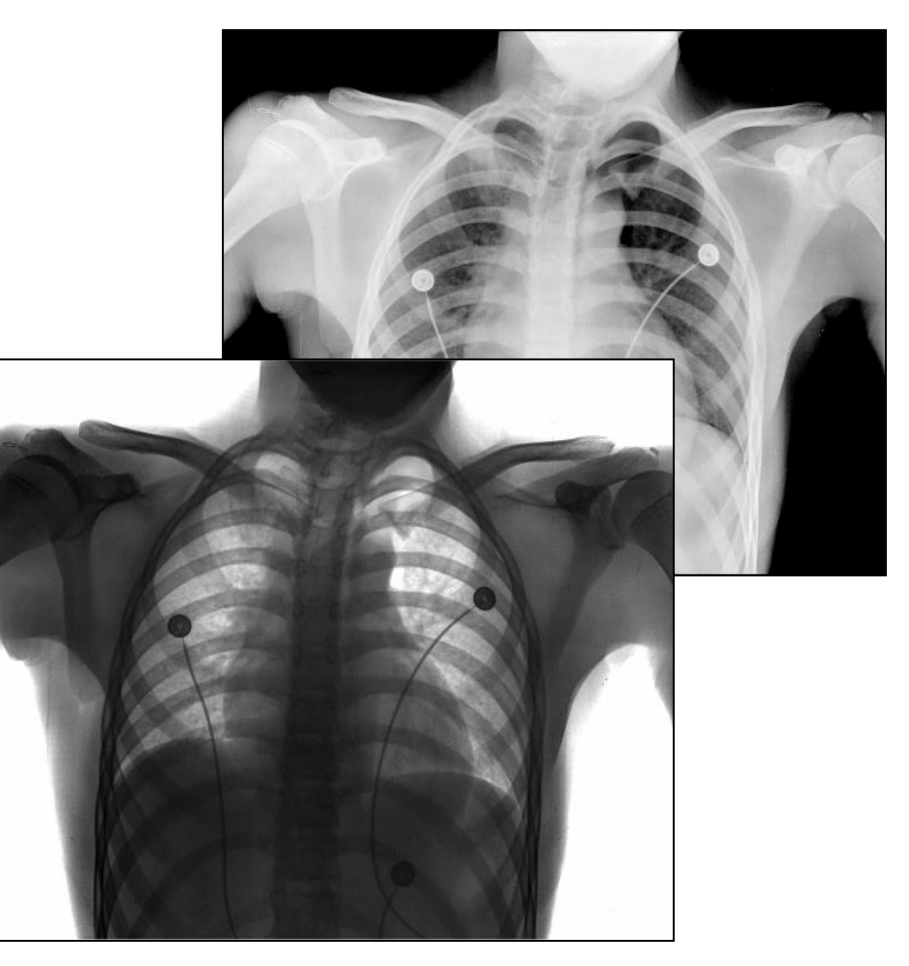

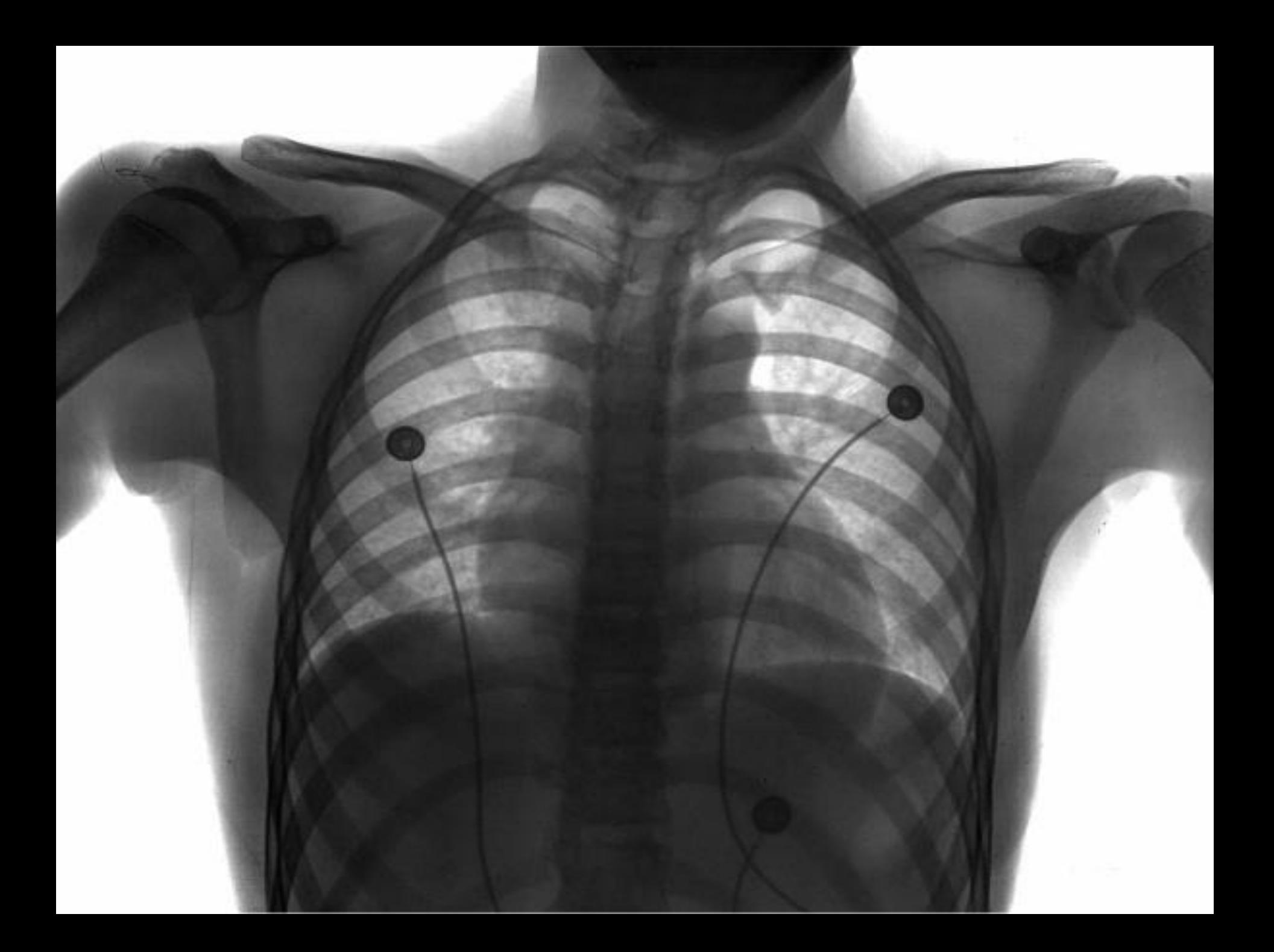

![](_page_7_Picture_0.jpeg)

# Manipulação da gama dinâmica

- Gama dinâmica
	- Variações de luz suportadas pela imagem.
	- Grande influência na percepção humana.
	- Manipulação usando uma *função de transformação*.

 $\underline{\mathbf{U}}$ 

![](_page_8_Figure_5.jpeg)

![](_page_8_Picture_6.jpeg)

## *Contrast Stretching*

- 'Estica' a gama dinâmica de uma imagem.
- Melhora a utilização da gama dinâmica digital.
- Corrige problemas de captura óptica:
	- Má iluminação, abertura óptica, baixa eficácia dos sensores, etc.

$$
s = MAX \frac{r - min}{max - min}
$$

 $\underline{\mathbf{U}}$ 

![](_page_9_Figure_6.jpeg)

# Manipulação específica

- Adaptável às necessidades do problema.
- Adaptável ao sistema de aquisição.
- Flexibilidade:
	- Transformação linear.
	- Transformação não linear.
	- Definida pela *função de transformação*.

 $\underline{\mathbf{U}}$ 

![](_page_10_Figure_7.jpeg)

### Equalização de histograma

- Tenta melhorar a eficiência de utilização do espaço de amplitudes.
	- Histograma plano
- Sinal digital:
	- Histograma 'quase' plano

 $\underline{\mathbf{L}}$ 

- Melhora contraste.
- Pode criar cores irrealistas!

![](_page_11_Figure_7.jpeg)

 $f(a) = 255.P(a)$ 

#### Equalização de histograma - Exemplo

![](_page_12_Picture_1.jpeg)

![](_page_12_Picture_2.jpeg)

![](_page_13_Picture_0.jpeg)

![](_page_14_Picture_0.jpeg)

## 2. Filtros espaciais

- 1. Manipulação ponto a ponto
- 2. Filtros espaciais
	- a. Máscaras espaciais
	- b. Tipos de filtros
- 3. Extracção de estruturas geométricas
- 4. Introdução à segmentação

![](_page_15_Picture_7.jpeg)

# Definições

- Filtros espaciais
	- Utilizam uma **máscara** para actuar sobre uma região da imagem.
	- Trabalham directamente com os pontos da imagem.
	- Por oposição: **Filtros de frequência**.
- Vantagens

U.

- Implementação simples: **convolução** com uma máscara.
- Máscaras diferentes permitem uma **grande variedade de funcionalidades**.

![](_page_16_Picture_8.jpeg)

### Máscara espacial

- Forma simples de processar uma imagem.
- Máscara define a função aplicada.
- Corresponde a uma multiplicação no espaço de frequências.

![](_page_17_Figure_4.jpeg)

![](_page_17_Picture_5.jpeg)

### Máscara espacial - Exemplo

- Cada posição da máscara possuí um peso p.
- O resultado da operação num ponto é igual a:

 $\underline{\mathbf{U}}$ 

![](_page_18_Figure_3.jpeg)

![](_page_18_Figure_4.jpeg)

Máscara Imagem

$$
g(x, y) = \sum_{s=-at=-b}^{a} \sum_{p=0}^{b} p(s, t) \cdot f(x + s, y + t)
$$

$$
=1*2+2*2+1*2+...
$$
  
=8+0-20  
=-12

![](_page_18_Picture_9.jpeg)

# *Smoothing* – Média

- Consiste em **atenua**r as frequências espaciais elevadas da imagem (filtro passa-baixo).
	- Torna a imagem mais 'suave'.
	- Usado na remoção de ruído.
- Pode ser implementado com máscaras ou no espaço de frequências.

![](_page_19_Picture_5.jpeg)

![](_page_19_Figure_6.jpeg)

![](_page_19_Picture_110.jpeg)

![](_page_19_Picture_8.jpeg)

# *Sharpen* - Laplaciano

- Operação inversa: **Acentua** as frequências espaciais elevadas da imagem.
	- Acentua as fronteiras da imagem.
	- Parece tornar a imagem mais 'nítida'.
- Implementação:
	- Filtro passa-alto (Laplaciano).
	- Resultado somado à imagem original.

 $\underline{\mathbf{U}}$ 

![](_page_20_Picture_7.jpeg)

![](_page_20_Figure_8.jpeg)

![](_page_20_Figure_9.jpeg)

## Outros filtros espaciais

- Passa-baixo
	- Mediana
	- Gaussiano
- Passa-alto
	- Detectores de fronteiras.

U.

#### • Outros

– Podemos configurar um filtro espacial, dado um determinado filtro de frequência.

![](_page_21_Picture_8.jpeg)

A máscara utilizada não necessita de ser 3x3!

## Tipos de resultados

#### • Imagem

- A matriz representa uma 'imagem fotográfica'.
	- Espaço de cores original.
	- Novo espaço de cores.
- Objectivos:
	- Remover ruído.

 $\underline{\mathbf{U}}$ 

- Melhorar visibilidade.
- Artístico.

#### • Característica

- O resultado não é uma 'imagem' (sentido restrito).
- Mede uma característica da imagem.
- Objectivos:
	- Detecção.
	- Extracção de características.

## 3. Extr. estruturas geométricas

- 1. Manipulação ponto a ponto
- 2. Filtros espaciais
- 3. Extracção de estruturas geométricas
	- a. Pontos, linhas e fronteiras
	- b. Operadores populares
	- c. Outras formas
- 4. Introdução à segmentação

![](_page_23_Picture_8.jpeg)

# Definições

- As estruturas geométricas são **descontinuidades** na matriz da imagem.
- O **gradiente** espacial ajuda-nos a medir o grau de **variação espacial** da imagem.
- Zonas de elevado gradiente denotam descontinuidades.
- Posso usar **máscaras espaciais** para medir o gradiente.

![](_page_24_Picture_5.jpeg)

## Pontos

- Um ponto isolado deve ter elevado gradiente:
	- Horizontal
	- Vertical
- Máscara simples.

![](_page_25_Picture_70.jpeg)

![](_page_25_Picture_6.jpeg)

## Linhas

- Uma linha reflecte um gradiente forte numa só direcção.
- Duas máscaras:
	- Horizontal
	- Vertical
- E para mais direcções?
	- Mais máscaras!

![](_page_26_Figure_7.jpeg)

![](_page_26_Picture_8.jpeg)

![](_page_26_Picture_9.jpeg)

![](_page_26_Picture_10.jpeg)

#### Fronteiras

- Fronteira:
	- Descontinuidade espacial da amplitude dos pixels.
	- Magnitude elevada do gradiente espacial.
		- Primeira derivada (pico)
		- Segunda derivada (*zero crossing*)

![](_page_27_Figure_6.jpeg)

### Operadores populares

 $G_x \rightarrow \begin{bmatrix} -1 & 0 & 1 \\ -1 & 0 & 1 \\ -1 & 0 & 1 \end{bmatrix}$ 

 $G_{-}$ 

#### • Detecção de fronteiras

- Grande utilidade para vários problemas.
- Problema bem estudado.
- Soluções variadas  $G_x \rightarrow \begin{bmatrix} 1 & 0 \\ 0 & -1 \end{bmatrix}$ 
	- Sobel, Prewitt, Roberts,...

 $\underline{\mathbf{U}}$ 

$$
\rightarrow \begin{bmatrix} -1 & 0 & 1 \\ -2 & 0 & 2 \\ -1 & 0 & 1 \end{bmatrix} \qquad G_y \rightarrow \begin{bmatrix} -1 & -2 & -1 \\ 0 & 0 & 0 \\ 1 & 2 & 1 \end{bmatrix}
$$
  
a) Sobel edge detector

$$
G_y \rightarrow \begin{bmatrix} -1 & -1 & -1 \\ 0 & 0 & 0 \\ 1 & 1 & 1 \end{bmatrix}
$$

b) Prewitt edge detector

$$
G_y \rightarrow \begin{bmatrix} 0 & 1 \\ -1 & 0 \end{bmatrix}
$$

 $\overline{0}$ 

c) Roberts edge detector

#### Exemplo

![](_page_29_Picture_1.jpeg)

![](_page_29_Picture_2.jpeg)

## Transformada de Hough

- Equação de uma linha:
	- Parâmetros: x, y

 $y_i = ax_i + b$ 

- Parâmetros: a, b  $b = -x_i a + y_i$
- Linha que passam por um ponto:
	- $x, y infinitas$

 $\underline{\mathbf{U}}$ 

 $-$  a, b  $-$  uma!

![](_page_30_Picture_8.jpeg)

### Outras formas

- Codifico na máscara a forma a detectar.
- Rigidez da detecção:
	- Dimensão.
	- Orientação.
- Variabilidade na detecção:
	- Preciso de muitas

![](_page_31_Picture_203.jpeg)

máscaras! Util para formas muito específicas

![](_page_31_Picture_9.jpeg)

# 4. Introdução à segmentação

- 1. Manipulação ponto a ponto
- 2. Filtros espaciais
- 3. Extracção de estruturas geométricas
- 4. Introdução à segmentação
	- a. Subjectividade do resultado
	- *b. Thresholding*

 $\underline{\mathbf{U}}$ 

c. Pré e Pós-processamento

![](_page_32_Picture_8.jpeg)

# Definição

- Consiste na separação da imagem em áreas diferentes.
	- Extracção de objectos.
	- Extracção de áreas com características próprias.

Nada trivial! É o '*santo graal'* de uma imensidão de problemas!

![](_page_33_Picture_5.jpeg)

![](_page_33_Figure_6.jpeg)

![](_page_33_Picture_7.jpeg)

#### A subjectividade da segmentação

- O resultado de uma segmentação apenas é 'correcto' dado um determinado contexto.
	- Subjectividade!
	- Difícil implementação computacional.
	- Dificuldades na avaliação do

![](_page_34_Picture_5.jpeg)

![](_page_34_Picture_6.jpeg)

## *Thresholding*

- Consiste em dividir uma imagem em duas zonas:
	- 1, se *f(x,y)>K*
	- 0, se *f(x,y)<=K*
- Não é fácil de achar um *numero mágico k* ideal!
- Provavelmente a técnica mais popular de segmentação
	- Simples
	- Razoavelmente eficaz

*Threshold* adequado!

![](_page_35_Picture_9.jpeg)

![](_page_35_Picture_10.jpeg)

![](_page_35_Picture_11.jpeg)

![](_page_35_Picture_12.jpeg)

# Números mágicos

- O resultado é muito sensível às variações de *k.*
- *Número mágico.*
	- Bom para uma situação.
	- Mau para todas as outras.
- Sistema tem que ser robusto!
- Como escolher *k*?
	- Histogramas.
	- Outras técnicas.

U.

![](_page_36_Picture_9.jpeg)

#### Exemplo

![](_page_37_Picture_1.jpeg)

![](_page_37_Picture_2.jpeg)

### Pré-processamento

- Manipulação da imagem antes da aplicação do *thresholding*.
- Permite criar uma melhor separação das zonas no histograma.
- Mais comum: Filtragem de ruído.
	- Filtro passa-baixo.
	- Filtro de mediana.

 $\underline{\mathbf{U}}$ 

### Pós-Processamento

- Tenta corrigir os erros de segmentação.
- Conhecimento *a-priori* acercado resultado esperado.
- Filtros morfológicos.
	- Muito populares para pós-processamento.
	- Abertura.
	- Fecho. Abertura Fecho

![](_page_39_Picture_7.jpeg)

![](_page_39_Picture_9.jpeg)

![](_page_39_Figure_10.jpeg)

![](_page_39_Figure_12.jpeg)

#### Resumo

- Operações ponto a ponto.
- Máscaras e filtros espaciais.
- Extracção de formas geométricas simples.
- *Thresholding* e os números mágicos.
- Vantagens do Pré e Pós-Processamento.

![](_page_40_Picture_6.jpeg)

#### Referências

- 1. M. Sonka et al., "Image Processing, Analysis and Machine Vision", 2 2<sup>nd</sup> Edition, International Thomson Publishing, 1999.
- 2. Gonzalez and Woods, "Digital Image Processing – 3nd Edition", Prentice Hall, 2008.

![](_page_41_Picture_3.jpeg)